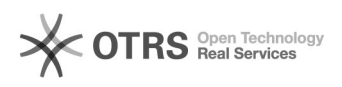

## **FAQ**

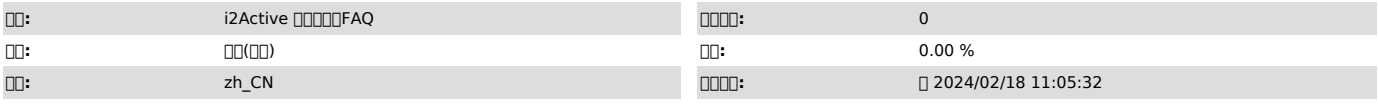

 $\Box \Box \Box$ 

00 00000

 *()*

00:iahelper000000000000000<br>00:0000000000000<br>0000

## 000/usr/cntlcenter/etc/system.conf@000node\_offline<br>node\_offline=xxx

./iadebug proxy --ldconf 30 /usr/cntlcenter/etc/system.confnode\_offline=60

 *()*

 *()*